Inoltro / Archivia

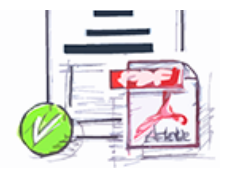

Assegnatario:

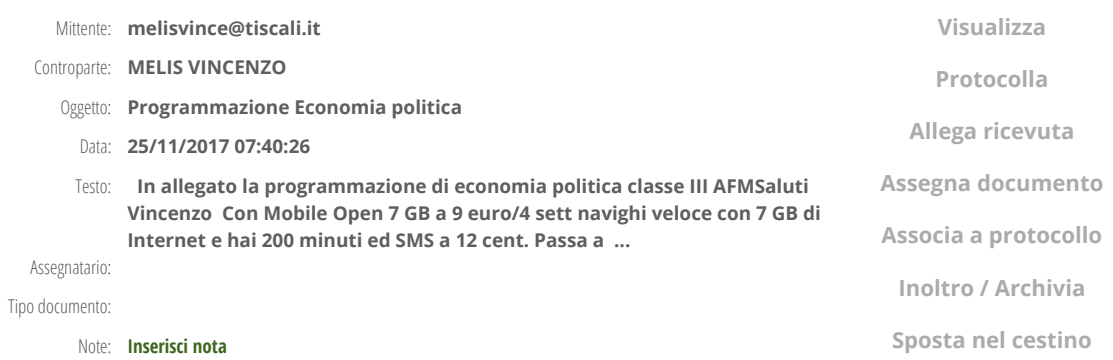

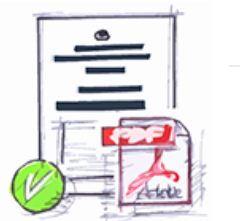

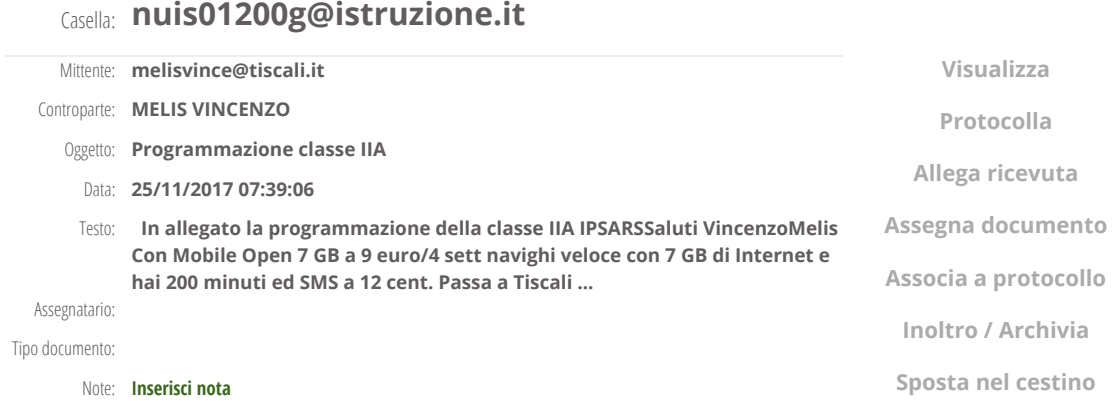

## Casella: nuis01200g@istruzione.it

Mittente: melisvince@tiscali.it

Inoltro / Archivia

Sposta nel cestino

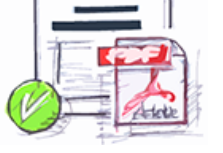

 $\leftarrow$ 

Tipo documento:

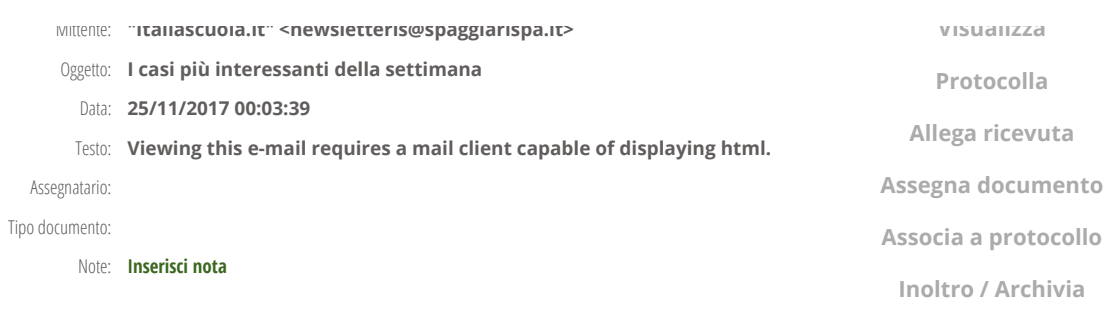

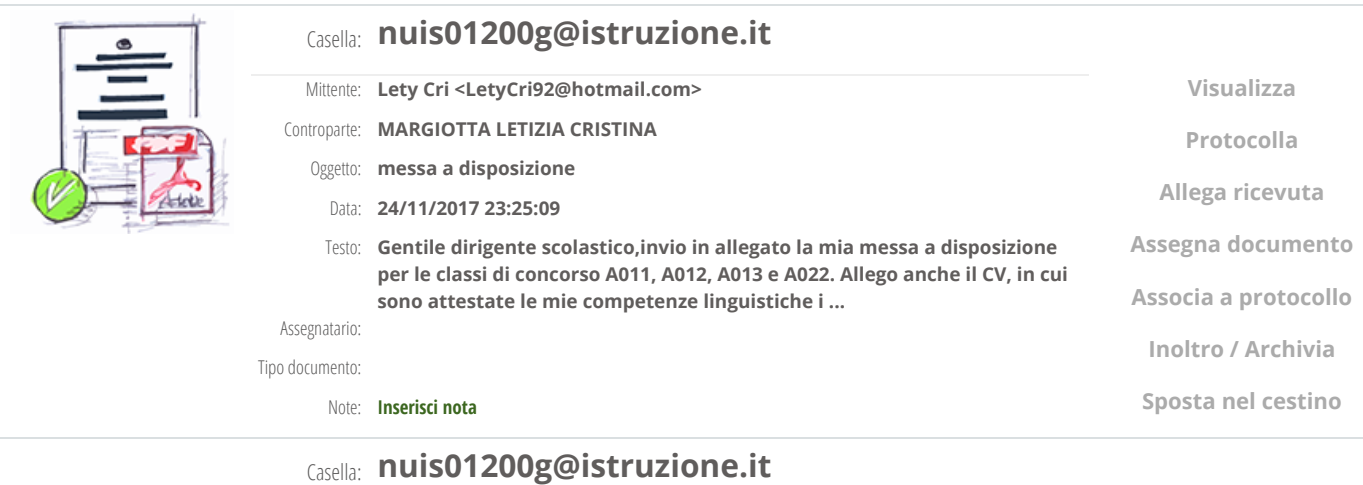

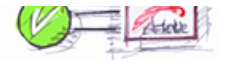

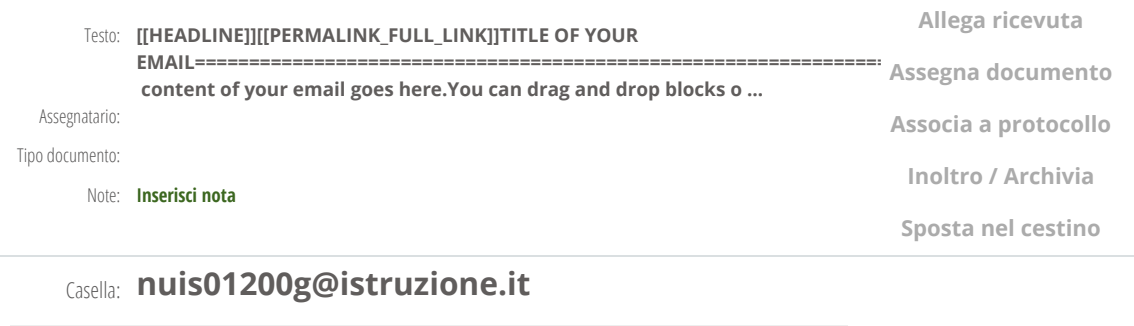

Casella: nuis01200g@istruzione.it

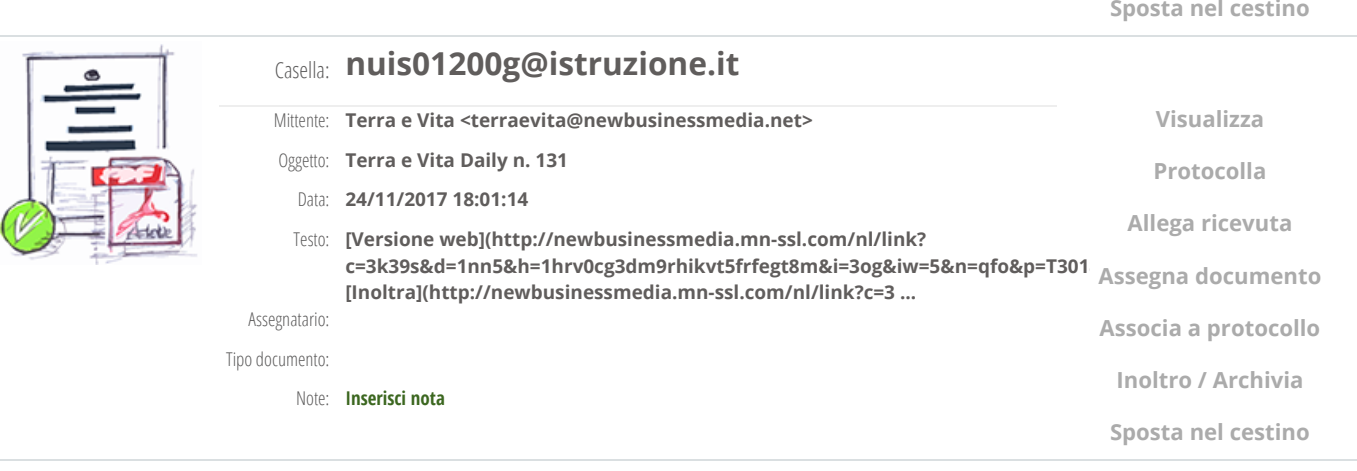

## Casella: nuis01200g@istruzione.it Mittente: ISTRUZIONE SARDEGNA <pi.istruzione@regione.sardegna.it> Controparte: ISTRUZIONE SARDEGNA Oggetto: Avviso Tutti a Iscol@ 2017-18. Linea A e Supporto organizzativo. Fac Simile Atto Unilaterale e Richiesta Acconto Visualizza Protocolla Allega ricevuta

Visualizza

Assegna documento

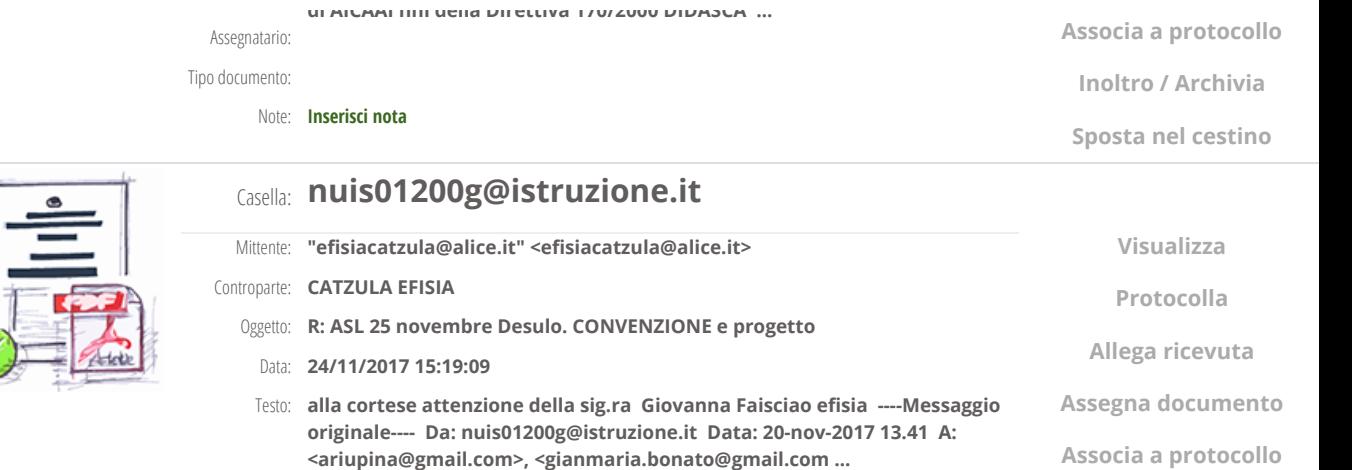

Assegnatario: Tipo documento: Note: [Inserisci](https://web.spaggiari.eu/sdg/app/default/documenti_entrata_dettaglio.php?flt=tutti&ordina=data_desc&disp=medio&tipo_doc=e-mail&fltdataeml=30) nota Inoltro / Archivia Sposta nel cestino Casella: nuis01200g@istruzione.it Mittente: Direzione Regionale Sardegna <direzione-sardegna@istruzione.it> Oggetto: Individuazione scuola polo - scuola in ospedale e istruzione domiciliare Data: 24/11/2017 14:46:01 Visualizza Protocolla Allega ricevuta

Mittente: DIDASCA - The First Italian Cyber Schools for Lifelong Learning

didasca didasca didasca didasca didasca didasca didasca didasca didasca didasca didasca didasca didasca didasc<br>Con este didasca di dasca didasca di dasca di dasca di dasca di dasca di dasca di dasca di dasca di dasca di d

Testo: Si trasmette la nota prot. n.16643 del 24 novembre 2017 con allegato relativo all'oggetto.Cordiali saluti,Salvatore Mureddu[cid:image001.gif@01CF7A67.5FDE0640]Ufficio Scolastico Regionale per la Sard ...

Sposta nel cestino

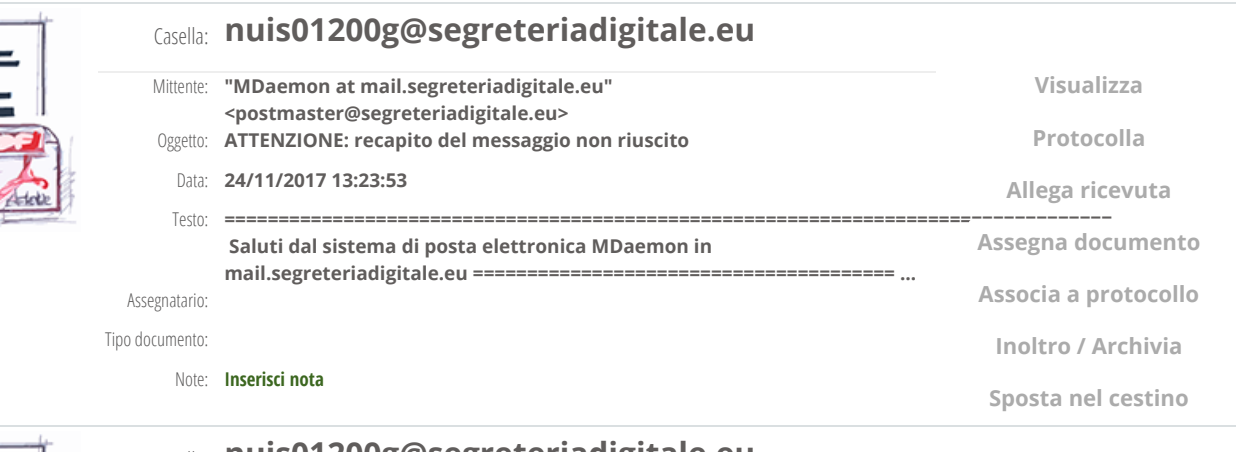

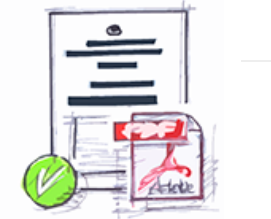

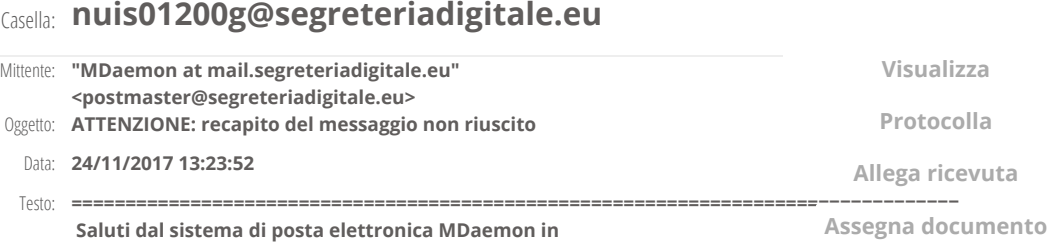

mail.segreteriadigitale.eu ======================================= ... Assegnatario:

Note: [Inserisci](https://web.spaggiari.eu/sdg/app/default/documenti_entrata_dettaglio.php?flt=tutti&ordina=data_desc&disp=medio&tipo_doc=e-mail&fltdataeml=30) nota

Tipo documento:

Associa a protocollo Inoltro / Archivia

Associa a protocollo

Allega ricevuta Assegna documento Associa a protocollo

Inoltro / Archivia Sposta nel cestino

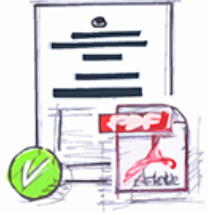

## Casella: nuis01200g@istruzione.it

delle scuole ai Campionati Studenteschi sul ...

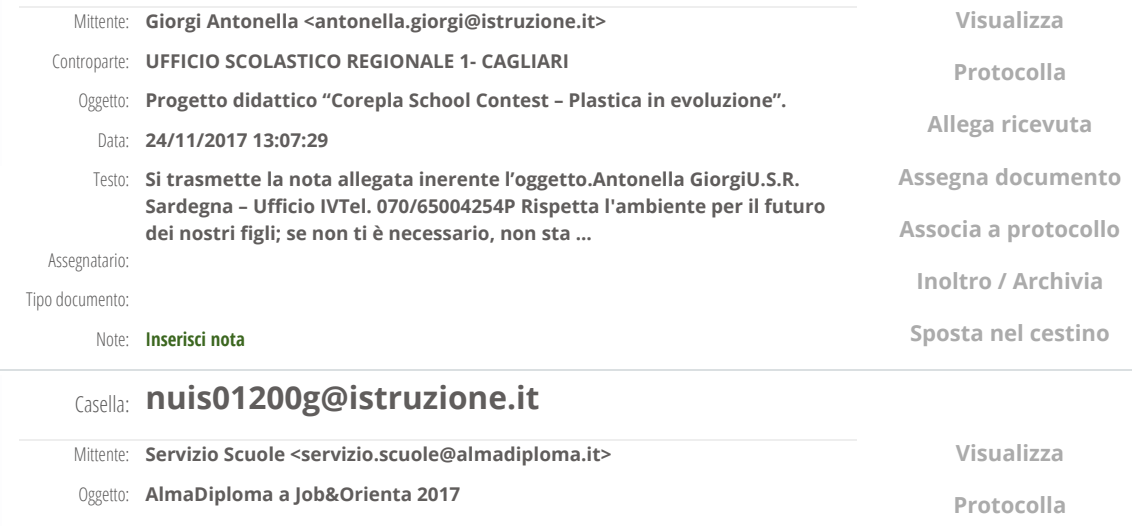

Educazione Fisica che il 30 novembre è la data di scadenza delle iscrizioni

Testo: All'attenzione del Dirigente Scolastico edella F.S. per l'orientamento in uscitaGentile Dirigente Scolastico, abbiamo il piacere di comunicarle che l'Associazione di Scuole AlmaDiploma e' a fianco del ...

Note: [Inserisci](https://web.spaggiari.eu/sdg/app/default/documenti_entrata_dettaglio.php?flt=tutti&ordina=data_desc&disp=medio&tipo_doc=e-mail&fltdataeml=30) nota

## Casella: nuis01200g@segreteriadigitale.eu

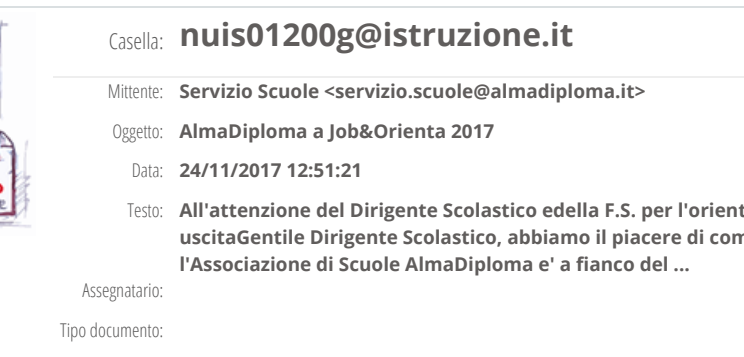

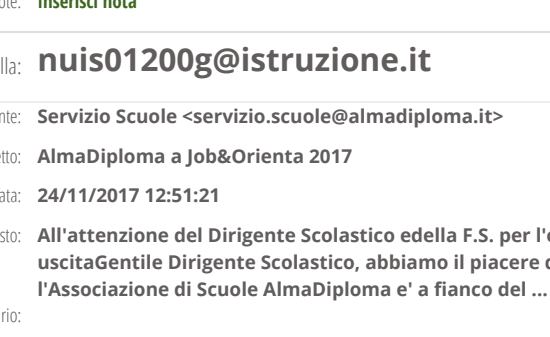

<nuis014007@istruzione.it>, "IIS \"Azara\" Sorgono" <nuis01200g@istruzione.it>, "Liceo Classico Nuoro" Oggetto: Letto: RELAZIONE CLINICA <liceodorgali@alice.it>, "ITA" <nuta01000p@istruzione.it>, "CPIA NUORO" <numm07000c@istruzione.it>, "Liceo scientifico nuoro" <nups090006@istruzione.it>, "liceo siniscola" <liceosiniscola@tiscali.it>, "Liceo Pedagogico Nuoro" <nupm03000g@istruzione.it>, "Liceo scientifico Bitti" <nuis01800e@istruzione.it>, "Liceo Scientifico Macomer" <nups010009@istruzione.it>, "Liceo Scientifico Nuoro" <nups03000e@istruzione.it>, "Liceo Pedagogico Fonni" <nuic84400v@istruzione.it>, "IC Desulo" <nuic835004@istruzione.it>, "IC Bolotana" <nuic82400n@istruzione.it>, "IC Bitti" <nuic85400d@istruzione.it>, "IC OLiena" <nuic86800b@istruzione.it>, "IC 1 Siniscola S Pellico" Note: [Inserisci](https://web.spaggiari.eu/sdg/app/default/documenti_entrata_dettaglio.php?flt=tutti&ordina=data_desc&disp=medio&tipo_doc=e-mail&fltdataeml=30) nota <nuic84100b@istruzione.it>, "IC Tonara" <nuic85200t@istruzione.it>, "IC Posada" <nuic856005@istruzione.it>, "IC "IC 2 Macomer \"Binna-Dal" <nuic86700g@istruzione.it>, "IC 1 Macomer G.CARIA" <nuic872003@istruzione.it>, "IPIA nuoro" <nups090006@istruzione.it>, "CPIA NUORO" <numm07000c@istruzione.it>, "ic fonni" <nuic880002@istruzione.it>, "IC OROSEI" <nuic877006@istruzione.it>, "IC Dorgali" <nuic871007@istruzione.it>, "IC 1 .<br>Sa Sedda" <nuic87900t@istruzione.it>, "IC Orgosolo" <nuic82900r@istruzione.it>, "IC 4 Nuoro \"M.Gurtei\"" <nupc010006@istruzione.it>, "IPIA Macomer Amaldi" <nuri050001@istruzione.it>, "liceo dorgali" <nuic878002@istruzione.it>, "IC Atzara" <nuic86500x@istruzione.it>, "IC Gavoi" <nuic821006@istruzione.it>, IC Torpè Irgoli" <NUIC830001@istruzione.it>, "IC Orani" <nuic82300t@istruzione.it>, "IC Ottana" <nuic827005@istruzione.it>, Macomer Amaldi" <nuri050001@istruzione.it>, "IC 3 Nuoro Maccioni" <nuic87500e@istruzione.it>, "Liceo scientifico Nuoro \"Podda\"" <nuic87300v@istruzione.it>, "IC 2 Nuoro \"Calamida\"" <nuic87400p@istruzione.it>, "IC 2 Siniscola <nuic87600a@istruzione.it>

Mittente: "dina.murru@alice.it" <dina.murru@alice.it> <nuis01800e@istruzione.it>, "ITCG SINISCOLA \"Oggiano\"" <nutd10000b@istruzione.it>, "IPSIA Nuoro"

24/11/2017 12:45:38

Si pregano i Dirigente Scolastici, a norma delle vigenti disposizioni, di portare in maniera integrale le circolari in allegato all'attenzione del personale, avendo cura di affiggerle all'albo e di farle firmare per presa visione.<br>. Cordiali saluti La Segretaria FLCGIL Nuoro Antonella Cidda

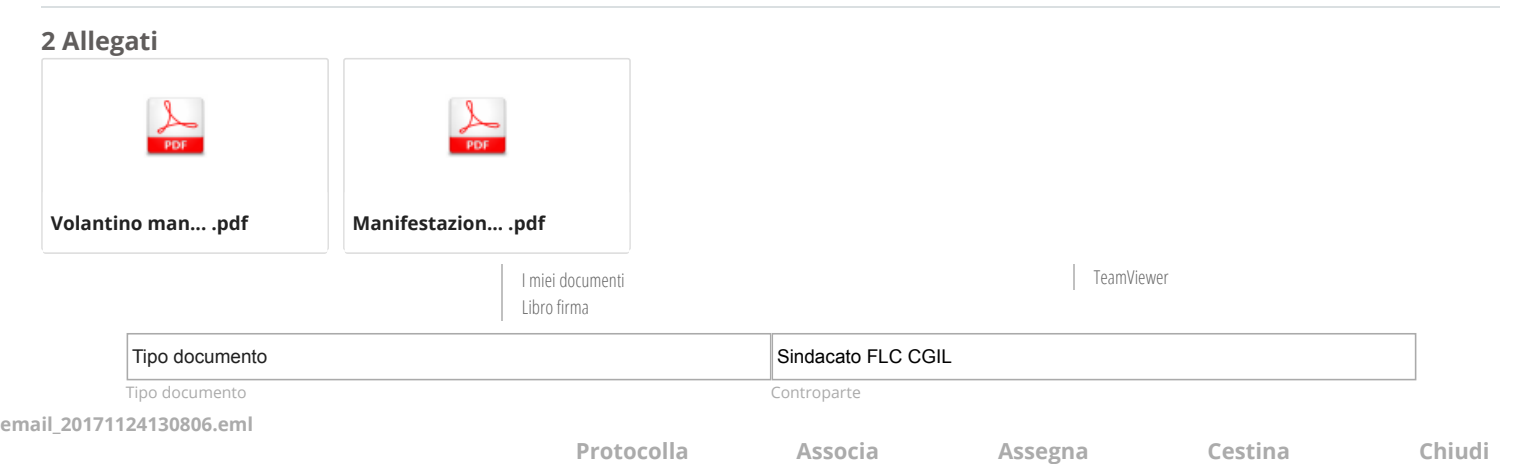

 $\left\langle \cdot \right\rangle$  $\rightarrow$ 

 $\overline{\phantom{0}}$